# Download Adobe Photoshop CS5 Crack WIN + MAC [32|64bit] {{ lifetimE patch }} 2022

Installing Adobe Photoshop and then cracking it is easy and simple. The first step is to download and install the Adobe Photoshop software on your computer. Then, you need to locate the installation.exe file and run it. Once the installation is complete, you need to locate the patch file and copy it to your computer. The patch file is usually available online, and it is used to unlock the full version of the software. Once the patch file is copied, you need to run it and then follow the instructions on the screen. Once the patching process is complete, you will have a fully functional version of Adobe Photoshop on your computer. To make sure that the software is running properly, you should check the version number to ensure that the crack was successful. And that's it - you have now successfully installed and cracked Adobe Photoshop!

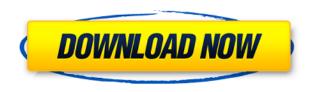

A newly released update to the powerful and revolutionary Photoshop by Apple gives the users more than new features, but also newer and better features. With all the new features included, there is new interface and faster performance. Due to the updates, the camera RAW feature can now be replaced directly through Photoshop preferences, users can view the beauty guide, new your tools and so on. Adobe Photoshop CC 2018 for Windows is available for as low as \$49 (USD) for the Student, Design, and Teacher licenses. The Media and Publishing Software is available for as low as \$149 (USD) for the Single User license. The photographers and designers are well aware or the image processing power of the GPU, the very long term development and evolution of technology. Lightroom 5.7 turns up to the craziest feature that photographers have seen in over a year. With the current release, Photoshop has everything and more than what a person needs and expect. So, not only Photoshop continues to be the best photo processing application, but it's also about a software that it has the capacity to compete with the amount of the work flow that a professional photographer does on different occasions always asking for even more improvement. The bottom line is a post of the functionality and capacity of Photoshop is far beyond the scope of a website of a single person and thus, I expected a single website to be able to cover everything that the Photoshop has to offer. However, I am slowly understanding how some processes that I can not conduct can be performed by the software itself.

# Download Adobe Photoshop CS5Crack License Key Full 2022

Adobe Photoshop includes a ton of templates since they are the best introduction to the program. In addition to that, once you get to know how to use Photoshop, its the most powerful image editor on the market.

What makes it great? Among the decades of updates, the latest versions which are available now are the only one that include not only the photographic and editing tools but also the AI tools that are not present in any other software. What is the best software for graphic design? Illustrator has now evolved into the greatest graphic design tool on the planet! You can use it to design websites, logos, and even games

#### What is the best software for graphic design?

Canva has an incredible collection of templates that make graphic design accessible to all. It is easy to use and the templates make graphic design possible for everyone.

## What is the best software for graphic design?

It's the ever powerful, pixel-perfect online graphics editor based on the idea that the most effective graphic design happens when there's no graphic design.

#### What is the best software for graphic design?

CorelDRAW X3 is a very powerful, straightforward and easy to use drawing application. It is perfect for beginners and for many professionals.

## What is the best software for graphic design?

InDesign is Adobe's powerhouse page layout tool. It is not only a page builder but also a great design tool. You can create layouts, HTML, and print documents without compromising on the quality, performance, reliability, and security.

#### What is the best software for graphic design?

Photoshop has a ton of features including editing and photo editing that are second to none. It is famous for editing, web designing, and banner making.

## What is the best software for graphic design?

GIMP is a GNU Image Manipulation Program that has many features that can cater to photographers. Its brushes can be downloaded online and perform well.

#### What is the best software for graphic design?

The basic and very affordable graphic design software are Illustrator and Photoshop. However, in case you are looking for the ultimate all-in-one software, then InDesign and Photoshop are the way to go. Both can cater to photo editing, web designing as well as document and print. e3d0a04c9c

# Adobe Photoshop CS5 Keygen [32|64bit] 2022

Photoshop has a built-in lens and filter feature, which can be used to turn a blurry image into a sharp photo, as well as a feature that enables users to save their favorite compositions as JPEG files for later use. Earlier this year, Adobe introduced Photoshop Mix, a new feature that allows you to create photo collages using a collection of pictures. This allows you to choose creative layouts for your photos and even add text, design elements, and other elements. If you want to start making money with your creativity and photos, it's important to learn the power of Photoshop. The software lets you create professional, customized presentations and has improved performance to help you work guicker and smarter. Creating great photos and videos is easy with these tips for Adobe Lightroom, Adobe Camera Raw, Adobe Premiere Pro, and Adobe Comp CC. Adobe Premiere Pro CC 2017 Update includes Dynamic Linking, fast performance, and more. A new video tutorial with several tips and tricks for Photoshop CC, plus an audio tutorial on "How to Load and Convert RAW Bit Depth Files", are also included! This tutorial teaches you how to use the Roto Brush to create a realistic portrait easily. Video tutorial will show you how to do various processes of how to paint on canvas, like placing the face of your subject on the background. Create a realistic marble effect in Photoshop now. Learn about the many creative ways you can use the Marble Layers to add hardness and depth to your photos, paintings, and more. Learn how to replace a single color with a gradient, easily create furniture chrome, and make a realistic front and back ground layer.

mountain brush free download photoshop moon brush free download photoshop marker font free download photoshop free download photoshop setup for windows 7 free download photoshop software for windows 7 64 bit torn paper brush free download photoshop tree brush free download photoshop thai fonts free download photoshop apk free download photoshop apk for android

This web version of Photoshop's Photo Browsing feature is a convenient place to document, collect, and organize images on your computer. You can search by location, date taken, specific keywords or tags, and a host of style options. A thumbnail view will give you basic, direct access to the photo you want to work with, but for more-subtle edits you'll need to expand the photo into its full-res viewing and editing mode. This is where the bulk of Photoshop's power comes in, allowing you to control every aspect of an image, including cropping, resizing, overlaying files or other assets, adjusting colors, and fine-tuning overall sharpness. You can also selectively mask out portions of an image. You can apply a new "look" to a photo—for example, cleaner colors, a new border, a desaturated, sepia-toned look, or virtually any other style. If your image has a.psd file in its container (a.psd file is the Adobe Photoshop file format), you can even apply filters that enhance specific areas of the image. Photoshop offers such robust adjustment options that it's easy to create just a few styles—like a vintage look with a sepia color scheme, or a black-and-white version of your shot. But photoediting styles are just one of the many editing tools you can use to polish an image (you also have the ability to replace text, repair exposures, and eliminate redeve). By using several tools simultaneously, you can make minor adjustments to different areas of an image—and then further optimize it with the Photoshop Content-Aware Healing tools, which use a computer's knowledge of the image to remove unwanted objects and spots.

Upon copying, all the text layers are separated into separate strips of text, if you have many. If you make a mistake without noticing, Ctrl+Z or Command+Z will bring back the previous copy with the Layer Comp adjustments already applied. Whether you're new to Photoshop or a pro, the new features and updates are an excellent opportunity to take on more challenges and make the most of the applications presented. Photoshop is usually the first application people think about when updates, new features, and increased speed are added, which is why they're a necessity. You have probably heard of it. Photoshop is a powerful programs and the most used image editor in the world. With another version of Photoshop, you can create, edit, manipulate and play with your photographs. There are 10 different tabs that let you edit the photos from them individually, as a whole collection or group, or even as a set of layered files. The features that are often mentioned are Resize/Straighten, Mirror, Move, Crop, Rotate, and Invert. Photoshop has also added new features such as Add Glow, Blending Modes, Color Control, and many effects. It is a powerful software that lets you craft photographs and change the look of photos advanced. You can also give your photos a virtual 3D effect using Photoshop's creative filters. And, of course many other features included in Photoshop Creative Cloud. For all the Adobe software products, this post will highlight the products that we've loved, the little things that make them shine.

https://soundcloud.com/ucurtioti1977/download-game-ayodance-offline-3d-full-version https://soundcloud.com/bullosketawak/omsi-2-add-on-strassenbahn-nf6d-essen-gelsenkirchen-download-for-windows

https://soundcloud.com/borissa47/nokia-e72-rm-530-firmware-091004

https://soundcloud.com/debaodongxuo/call-of-duty-ghost-multiplayer-offline-crack

https://soundcloud.com/kokerivagyimz/codigo-penal-esquematico-pedro-alfonso-pabonpdf

https://soundcloud.com/imneciden1973/aspekte-neu-b1-plus-arbeitsbuch-pdf-25

https://soundcloud.com/embenaree1989/thenali-tamil-movie-720p-download

https://soundcloud.com/brootashw/aashiqui-2-movie-download-hd-free

https://soundcloud.com/jarrodselakg/crack-tajima-dgml-pulse-14rar

https://soundcloud.com/precbasscalra1978/autocad-2016-english-win-64bit-dlmsfxexe

Looking for more? Check out the full range of new features from Adobe Photoshop and Adobe Photoshop Elements, or head over to Envato Tuts+ for more design related content - such as this round up of the 50+ Best Photoshop Templates From Envato Elements! You can also learn how to create a sketch Photoshop effect, change eye color in Photoshop, remove a person from a photo, and more. If you have the hardware, the price of the Adobe Creative Suite can be justified. Creative Suite is primarily restricted to desktop applications, with the mobile versions being guite basic. The iPad and Android tablets have reasonable Dreamweaver and other applications, but not so much Photoshop and InDesign. If you have a Mac Mini, the cost of getting the software is actually guite reasonable. But, I would recommend checking out our Mac Mini guide for some tips on comparison pricing for getting the software. That's it, to be honest. With the release of the new 'Creative Cloud' subscription, Adobe has made significant changes to the photo editing game. In returning to its roots, the company has removed legacy tiers of pricing and the old perpetual licence model, instead offering a subscription-based, pay-as-you-go licensing model. The new pricing applies to Photoshop, InDesign, Illustrator, Lightroom and other image processing software. Under the new pricing model, the software is available for perpetual licence, or a 'pay-as-you-go' (or the old one-off, perpetual licence) arrangement.

https://www.chocolatesanddreams.in/wp-content/uploads/2023/01/Photoshop-2021-Version-2231-Life

Time-Activation-Code-With-Activation-Code-x3264-2022.pdf

https://blackbusinessdirectories.com/wp-content/uploads/2023/01/iliwasi.pdf

https://ibaimoveis.com/wp-content/uploads/2023/01/Adobe-Photoshop-CC-2015-Version-17-Serial-Ke y-Windows-1011-X64-finaL-version-2023.pdf

http://dreamzhunt.com/adobe-photoshop-action-free-download-cracked/

https://bazatlumaczy.pl/photoshop-cc-2018-download-free-registration-code-windows-10-11-2022/

https://mentorus.pl/wp-content/uploads/2023/01/Photoshop-Adobe-Cc-Download-Free.pdf

http://loisirsaglac.com/wp-content/uploads/2023/01/Photoshop-2021-Version-224-Download-Activator -Crack-For-Mac-and-Windows-64-Bits-2022.pdf

https://generalskills.org/wp-content/uploads/2023/01/Download Photoshop For Pc Gratuit PATCHE D.pdf

https://torolocoonline.com/wp-content/uploads/2023/01/Download-Photoshop-CC-2019-Version-20-Ac tivation-Code-License-Key-PCWindows-upDated-2022.pdf

http://holger-schleiffer.de/?p=17231

http://masterarena-league.com/wp-content/uploads/2023/01/Download-free-Adobe-Photoshop-2021-V ersion-2211-Serial-Number-Full-Product-Key-For-PC-lif.pdf

https://shalamonduke.com/download-adobe-photoshop-pro-for-pc-best-129311/

https://www.top1imports.com/2023/01/02/adobe-photoshop-cs5-crack-keygen-64-bits-2023/

https://www.virtusmurano.com/wp-content/uploads/2023/01/seawann.pdf

https://mbatalks.in/wp-content/uploads/2023/01/guntsah.pdf

https://curriculumsguare.org/wp-content/uploads/Adobe Photoshop 2021 Download Registration C

ode Torrent Activation Code For PC Latest 2.pdf

https://www.15heures.com/photos/p/109480

https://educationkey.com/wp-content/uploads/2023/01/Photoshop Express Download Gratis INSTAL L.pdf

https://ideclare.today/wp-content/uploads/2023/01/Adobe Photoshop CC 2018.pdf

https://hgpropertysourcing.com/download-adobe-photoshop-free-windows-8-best/

http://www.khybersales.com/wp-content/uploads/2023/01/Embroidery-Effect-Photoshop-Action-Free-Download-VERIFIED.pdf

https://ourlittlelab.com/adobe-photoshop-cc-2014-with-license-code-2023/

https://ldssystems.com/wp-content/uploads/wiletobb.pdf

http://kalibatacitymurah.com/2023/01/02/photoshop-for-windows-7-free-download-full-version-hot/

https://www.markeritalia.com/2023/01/02/andy-warhol-photoshop-action-free-download-exclusive/

https://www.ahvatfood.com/wp-content/uploads/2023/01/Adobe-Photoshop-2021-Version-2201-Downl oad-Patch-With-Serial-Key-PCWindows-64-Bits-2023.pdf

https://xn--kgv-reisewitzerhhe-s3b.de/wp-content/uploads/2023/01/Download-free-Photoshop-CS6-Ke ygen-For-LifeTime-Serial-Key-PCWindows-2023.pdf

https://turn-key.consulting/2023/01/02/photoshop-pencil-sketch-action-free-download-patched/

https://prosports.ga/~prosport/wp-content/uploads/2023/01/Adobe-Photoshop-CC-2019-Version-20-C

RACK-PCWindows-x3264-lAtest-versIon-2022.pdf

https://www.bullardphotos.org/wp-content/uploads/2023/01/Photoshop-7-Free-Download-Software-E XCLUSIVE.pdf

https://michoacan.network/wp-content/uploads/2023/01/Nbp-Ultrasharp-For-Adobe-Photoshop-Free-Download-UPD.pdf

https://www.happytraveler.it/wp-content/uploads/2023/01/gunama.pdf

https://josefinapapeles.com/adobe-photoshop-2021-version-22-1-0-keygen-full-version-free-registratio n-code-mac-win-latest-release-2022/

https://freecricprediction.com/wp-content/uploads/2023/01/meegfavi.pdf

http://rootwordsmusic.com/2023/01/02/photoshop-express-photo-editor-download-for-pc-hot/

http://arnoldrender.ru/wp-content/uploads/2023/01/kaeenje.pdf

 $\label{lem:https://kuchawi.com/wp-content/uploads/2023/01/Adobe_Photoshop_2021\_Version\_2242.pdf $$ $$ $$ https://mattphones.com/wp-content/uploads/2023/01/camwar.pdf $$ $$ https://leidenalumni.id/wp-content/uploads/2023/01/Photoshop-Cs6-Free-Download-For-Pc-Windows-7-32-Bit-PORTABLE.pdf$ 

The next feature is the layer masking of Photoshop. As the name indicates, the main purpose of the layer masking is to make the editing by hiding unwanted regions of the photo to hide a specific part of the image. The layer masking will let you concern less and more with the work and give you more free time to work in peace and the end result of the editing is as always. Adobe Photoshop layers are the main elements of the photo editing. Every element in the photo is bounded by a layer. The layers lets you divide the photo into various objects and in the same time allows you to make a realistic determination of any object bounding. All you have to do is to use layer masking and moving a different layer. A layer is a single sheet which holds the designated information. So, to keep any object inside the photo as well as to design and edit the same with ease, layers are used. To transfer the design or editing of the photo, you can just use the layer masking and move the one or more of the layers to get the desired design and make any editing. The layers masking will help you to keep everything simple. These layers will improve the appearance and facilitate your work. The Photoshop stamp tool may not sound so exciting. But the tools can be just interesting to the people who have technical knowledge because it changes and enhance the images to make them look more professional. The stamp tool will let you change the objects within the photo and bring it to another place and it will keep the original image intact. Stamp tool will help you convert it into a light or a dark scene.